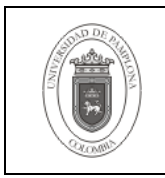

## **1. Objetivo y Alcance**

Describir los aspectos necesarios para garantizar la seguridad y la realización de las auditorías a las Base de Datos Oracle.

Esta guía comprende desde Introducción a la Seguridad, hasta las Auditorias de las Bases de Datos Oracle.

### **2. Responsable**

El responsable de garantizar la adecuada aplicación y ejecución del presente documento, es el Coordinador Técnico de Base de Datos.

#### **3. Definiciones**

#### **3.1 Auditoría**

Proceso de seguimiento de un movimiento determinado en una base de datos basándose en la recolección de evidencias guardadas acerca del mismo.

#### **3.2 Base de Datos**

Conjunto de datos relacionados que se almacenan de forma que se pueda acceder a ellos de manera sencilla, con la posibilidad de relacionarlos, ordenarlos en base a diferentes criterios, etc. Las Bases de Datos son uno de los grupos de aplicaciones de productividad personal más extendidos

#### **3.3 Oracle**

Es un sistema de gestión de base de datos relacional (o RDBMS por el acrónimo en inglés de Relational Data Base Management System), fabricado por Oracle Corporation.

Las demás definiciones que aplican para el presente documento se encuentran contempladas en la Norma **NTC ISO 9000:2000 Sistema de Gestión de la Calidad. Fundamentos y Vocabulario.**

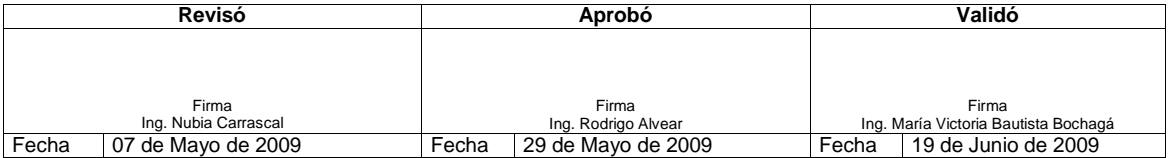

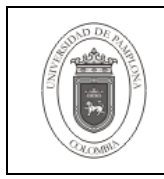

# **4. Contenido**

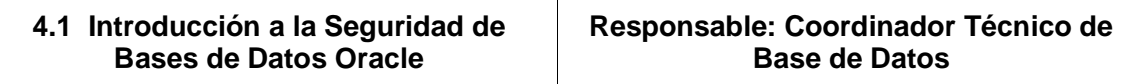

La seguridad de los datos y estructuras de las bases de datos es muy importante en un ambiente de producción, incluso de desarrollo para garantizar la disponibilidad y confiabilidad de la información. Por esto se hace necesario configurar un esquema de seguridad para garantizar estos aspectos, valiéndose de las potencialidades que proveen el hardware y el software de los servidores y motores de Base de Datos.

Para acceder a una Base de Datos se debe tener una cuenta de usuario. Se puede utilizar características como la caducidad y reutilización de las claves, perfiles para establecer estándares para las contraseñas y se pueden bloquear las cuentas después de cierto número de intentos fallidos de conexión.

Se debe utilizar privilegios para el control del acceso a los datos y objetos determinados permitidos. Se puede agrupar los privilegios en roles para mejor administración de los mismos para la asignación a usuarios. Además los roles se pueden restringir con contraseñas y pueden activarse y desactivarse dinámicamente.

Roles como el RESOURCE por tener privilegios de sistema como UNLIMITED TABLESPACE no deben ser asignados a cualquier usuario.

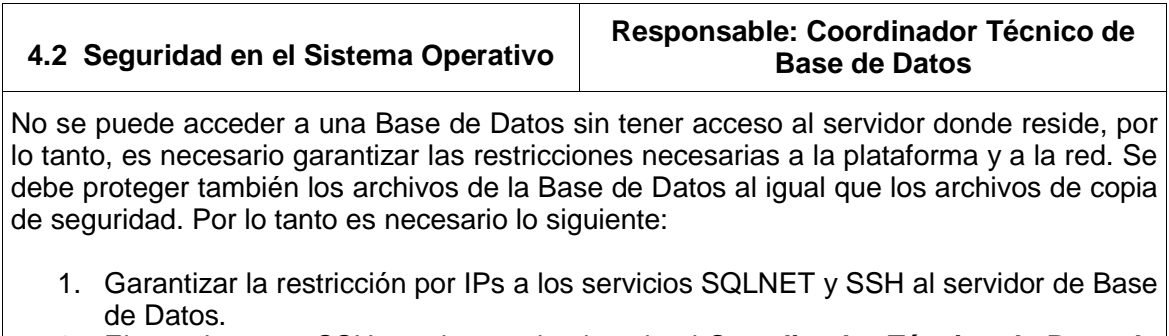

- 2. El permiso para SSH queda autorizado solo al **Coordinador Técnico de Base de Datos**.
- 3. El permiso para SQLNET queda autorizado a los integrantes del área de Base de Datos.
- 4. La clave del usuario Oracle solo será conocida y responsabilidad del **Coordinador Técnico de Base de Datos**.
- 5. Se debe autorizar el acceso por IPS en el archivo de configuración del SQLNET solo a los integrantes del grupo de Base de Datos y al Publicador de los aplicativos.

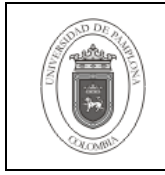

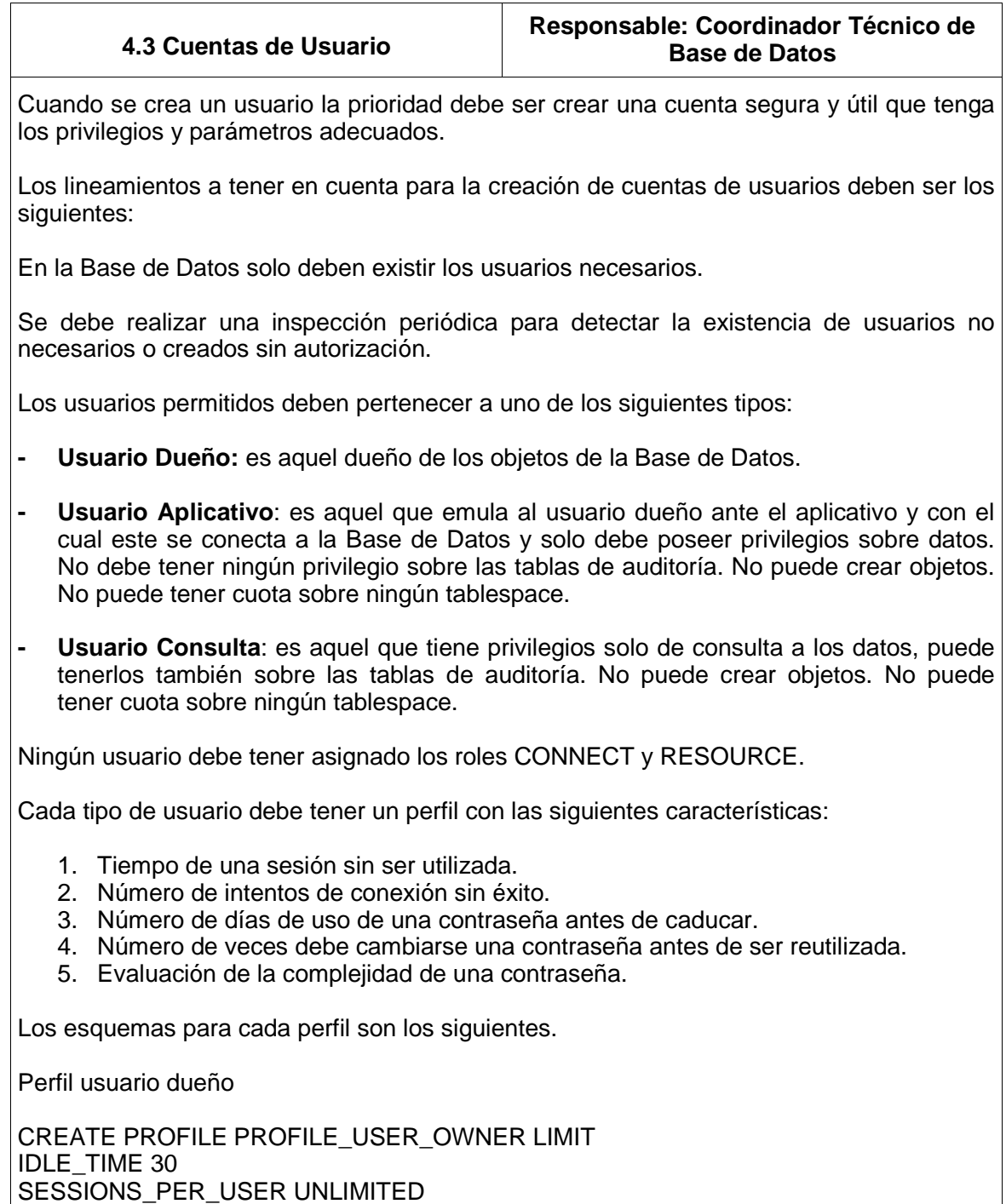

CONNECT\_TIME UNLIMITED

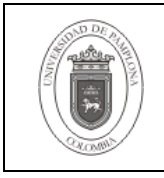

FAILED\_LOGIN\_ATTEMPTS 4 PASSWORD\_LIFE\_TIME 30

PASSWORD\_REUSE\_TIME UNLIMITED PASSWORD\_REUSE\_MAX 10 PASSWORD\_GRACE\_TIME 5 PASSWORD\_VERIFY\_FUNCTION VERIFY\_ORACLE\_PASSWORD -- copia adaptada de verify function ; Perfíl usuario consulta CREATE PROFILE PROFILE\_USER\_SELECT LIMIT IDLE\_TIME 30 SESSIONS\_PER\_USER UNLIMITED CONNECT\_TIME 60 FAILED\_LOGIN\_ATTEMPTS 4 PASSWORD\_LIFE\_TIME 30 PASSWORD\_REUSE\_TIME UNLIMITED PASSWORD\_REUSE\_MAX 10 PASSWORD\_GRACE\_TIME 2 PASSWORD\_VERIFY\_FUNCTION VERIFY\_ORACLE\_PASSWORD -- copia adaptada de verify\_function ; Perfil usuario aplicación CREATE PROFILE PROFILE\_USER\_APLI LIMIT IDLE\_TIME 30 SESSIONS\_PER\_USER UNLIMITED CONNECT\_TIME UNLIMITED --de gestión de contraseñas FAILED\_LOGIN\_ATTEMPTS 4 PASSWORD\_LIFE\_TIME 30 PASSWORD\_REUSE\_TIME UNLIMITED PASSWORD\_REUSE\_MAX 10 PASSWORD\_GRACE\_TIME 5 PASSWORD\_VERIFY\_FUNCTION VERIFY\_ORACLE\_PASSWORD -- copia adaptada de verify\_function

Cada tipo de usuario debe tener un rol en el cual se especifique los privilegios que debe tener como:

1. Privilegio de conexión.

;

2. Privilegio para creación de objetos.

Los esquemas para cada rol son los siguientes.

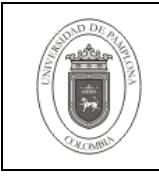

Rol usuario dueño

CREATE ROLE ROLE\_USER\_OWNER; GRANT CREATE VIEW, CREATE TABLE, ALTER SESSION, CREATE CLUSTER, CREATE SESSION, CREATE SYNONYM, CREATE SEQUENCE, CREATE DATABASE LINK, CREATE TYPE, CREATE TRIGGER, CREATE OPERATOR, CREATE INDEXTYPE, CREATE PROCEDURE TO ROLE\_USER\_OWNER;

Rol usuario consulta

CREATE ROLE ROLE\_USER\_SELECT; GRANT ALTER SESSION, CREATE SESSION TO ROLE USER SELECT:

Rol usuario aplicación

CREATE ROLE ROLE\_USER\_APLI; GRANT CREATE VIEW, ALTER SESSION, CREATE SESSION, CREATE SYNONYM, CREATE SEQUENCE TO ROLE\_USER\_APLI;

Ningún usuario excepto los usuarios SYSTEM y SYS, debe tener privilegios de sistema y/o administrador. El responsable de las claves de estos usuarios es el Coordinador Técnico de Base de Datos.

Para el acceso a los integrantes del área de Base de Datos a la modificación de objetos por motivos de actualización a la Base de Datos se hará mediante un usuario individual con los privilegios necesarios.

Para esto se debe crear un rol con los privilegios de creación de objetos y de manipulación de datos. Se debe crear para este tipo de usuario también un perfil adecuado.

El perfil del usuario de Base de Datos debe cumplir con los siguientes lineamientos.

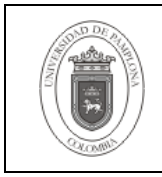

- 1. Solo puede haber una sesión por cada usuario en la Base de Datos.
- 2. El tiempo de conexión sin actividad debe ser de 30 minutos.
- 3. El número de intentos fallidos antes de bloquear la cuenta debe ser de dos.
- 4. El tiempo de vida de la contraseña debe ser de 15 días.
- 5. El reuso de la clave debe permitirse al décimo cambio.
- 6. El tiempo de gracia para cambiar la clave antes de bloquear la cuenta debe ser de 2 días.
- 7. Se debe hacer verificación de la calidad de la contraseña.

Perfil usuario coordinación Base de Datos

CREATE PROFILE PROFILE\_USER\_CDB LIMIT IDLE\_TIME 30 SESSIONS\_PER\_USER 1 CONNECT\_TIME 30 FAILED\_LOGIN\_ATTEMPTS 2 PASSWORD\_LIFE\_TIME 15 PASSWORD\_REUSE\_TIME UNLIMITED PASSWORD\_REUSE\_MAX 10 PASSWORD\_GRACE\_TIME 2 PASSWORD\_VERIFY\_FUNCTION VERIFY\_ORACLE\_PASSWORD -- copia adaptada de verify\_function ;

El rol del usuario de Base de Datos debe cumplir con los siguientes lineamientos.

- 1. Tener privilegio para crear y alterar objetos para los usuarios tipo dueño de la Base de Datos.
- 2. El tablespace permanente y el temporal por defecto debe ser el de usuarios.

Rol usuario coordinación Base de Datos

CREATE ROLE ROLE\_USER\_CDB; GRANT CREATE ANY VIEW, INSERT ANY TABLE, SELECT ANY TABLE, UPDATE ANY TABLE, DELETE ANY TABLE, EXECUTE ANY PROCEDURE, CREATE ANY TABLE, ALTER SESSION, CREATE ANY CLUSTER, CREATE SESSION, CREATE ANY SYNONYM, CREATE ANY SEQUENCE, CREATE DATABASE LINK, CREATE ANY TYPE,

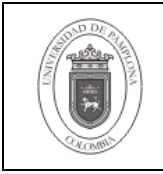

**Página** 7 de 10

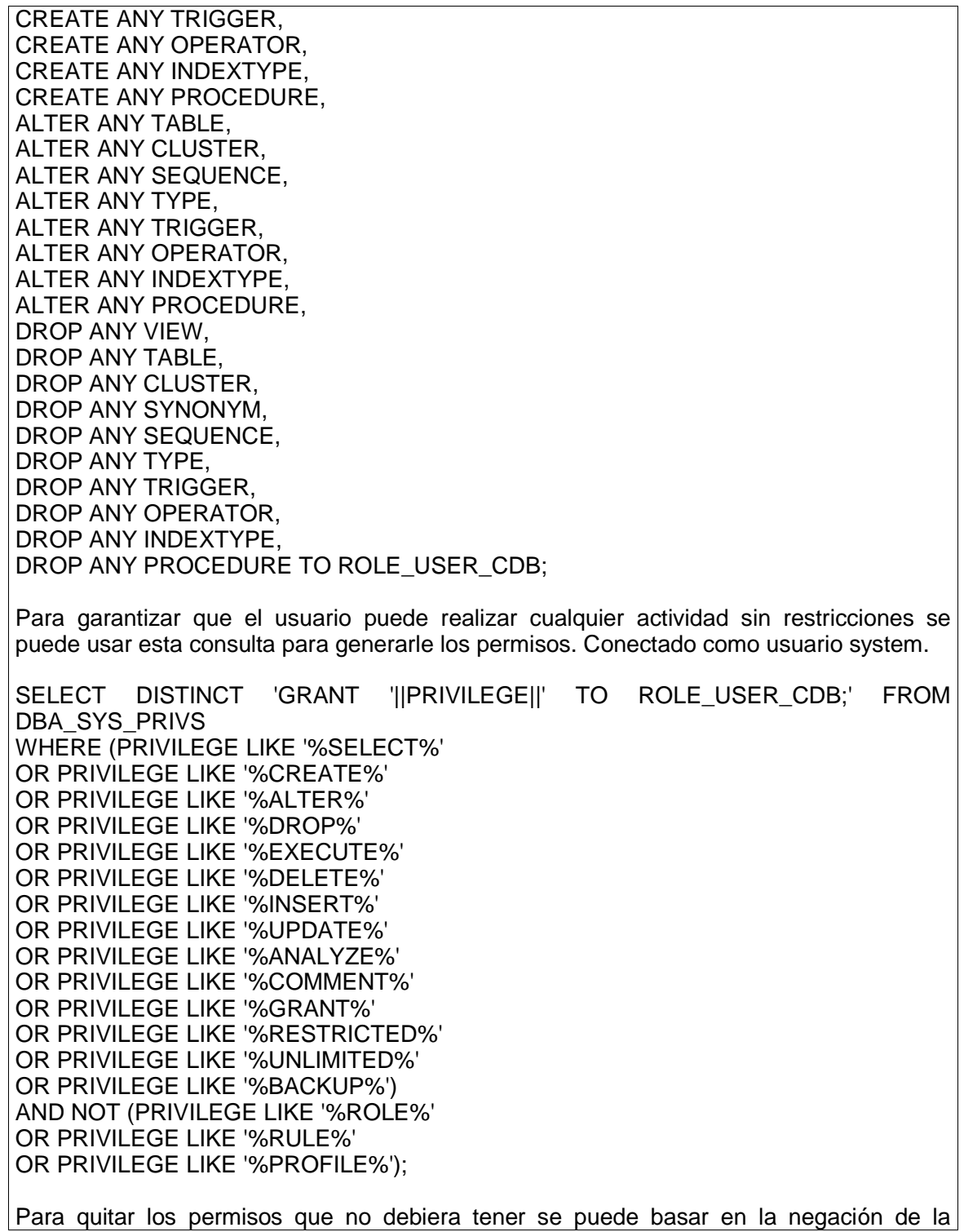

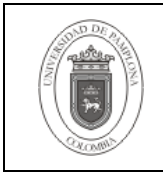

anterior consulta así:

SELECT DISTINCT 'REVOKE '||PRIVILEGE||' FROM ROLE USER CDB;' FROM DBA\_SYS\_PRIVS WHERE NOT ((PRIVILEGE LIKE '%SELECT%' OR PRIVILEGE LIKE '%CREATE%' OR PRIVILEGE LIKE '%ALTER%' OR PRIVILEGE LIKE '%DROP%' OR PRIVILEGE LIKE '%EXECUTE%' OR PRIVILEGE LIKE '%DELETE%' OR PRIVILEGE LIKE '%INSERT%' OR PRIVILEGE LIKE '%UPDATE%' OR PRIVILEGE LIKE '%ANALYZE%' OR PRIVILEGE LIKE '%COMMENT%' OR PRIVILEGE LIKE '%GRANT%' OR PRIVILEGE LIKE '%RESTRICTED%' OR PRIVILEGE LIKE '%UNLIMITED%' OR PRIVILEGE LIKE '%BACKUP%') AND NOT (PRIVILEGE LIKE '%ROLE%' OR PRIVILEGE LIKE '%RULE%' OR PRIVILEGE LIKE '%PROFILE%')); El usuario entonces debe crearse de la siguiente forma:

CREATE USER usuario IDENTIFIED BY passusuario DEFAULT TABLESPACE usuarios TEMPORARY TABLESPACE tusuarios PROFILE PROFILE\_USER\_CDB;

GRANT ROLE USER CDB, SELECT CATALOG ROLE, SELECT ANY DICTIONARY TO usuario;

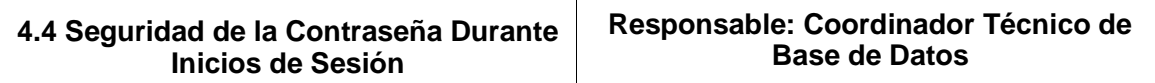

Se debe obligar a Oracle a que cifre las contraseñas antes de ser enviadas al momento de conectar a una Base de Datos desde un equipo remoto o al momento de establecer un enlace de Base de Datos. Para esto en la maquina cliente se de be configurar el parámetro ORA\_ENCRYPT\_LOGIN = TRUE en el archivo sqlnet.ora. En las maquinas servidor se debe configurar el parámetro DBLINK ENCRYPT LOGIN = TRUE en el archivo init.ora.

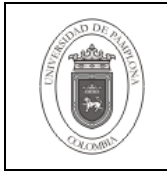

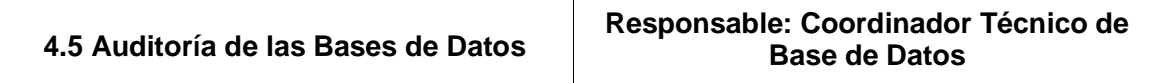

Se debe auditar todo movimiento sobre la estructura de los objetos y de conexiones. Para esto se debe activar la auditoría de la Base de Datos mediante la configuración del parámetro AUDIT\_TRAIL = DB y activar la auditoria para el inicio y desconexiones de sesión, también para cualquier acción sobre los objetos involucrados como lo son las tablas, los trigger, los procedimientos y demás. Es responsabilidad del **Coordinador Técnico de Base de Datos** hacer esta configuración y realizar el control de las pistas de auditoría y su resguardo periódicamente para evitar consumo innecesario de recursos de la Base de Datos y garantizar la disponibilidad de estas pistas en el momento que se requieran.

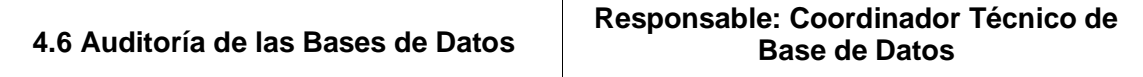

Se debe auditar todo movimiento sobre la estructura de los objetos y de conexiones. Para esto se debe activar la auditoría de la Base de Datos mediante la configuración del parámetro AUDIT\_TRAIL = DB y activar la auditoria para el inicio y desconexiones de sesión, también para cualquier acción sobre los objetos involucrados como lo son las tablas, los trigger, los procedimientos y demás. Es responsabilidad del **Coordinador Técnico de Base de Datos** hacer esta configuración y realizar el control de las pistas de auditoría y su resguardo periódicamente para evitar consumo innecesario de recursos de la Base de Datos y garantizar la disponibilidad de estas pistas en el momento que se requieran.

Para información detallada para la implementación de los tipos de usuarios refiérase a los archivos IMPLEMENTACION CREACION DE USUARIOS.doc y LINEAMIENTOS CREACION DE USUARIOS.doc.

## **5. Documentos de Referencia**

- **NTC ISO 9000:2000** Sistema de Gestión de la Calidad. Fundamentos y Vocabulario.
- **NTC ISO 9001:2000** Sistema de Gestión de la Calidad. Requisitos.
- **NTC GP 1000:2004** Norma Técnica de Calidad en la Gestión Pública.
- **PAC-01** "Elaboración y Control de Documentos del Sistema de Gestión de la Calidad".
- IMPLEMENTACION CREACION DE USUARIOS.doc
- LINEAMIENTOS CREACION DE USUARIOS.doc.

## **6. Historia de Modificaciones**

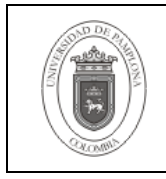

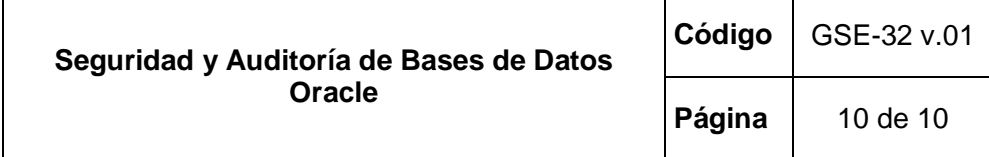

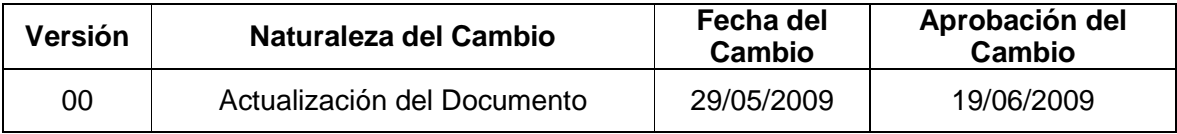

# **7. Administración de Registros**

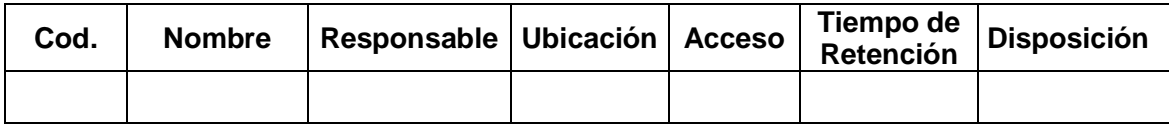

# **8. Anexos**

**"No aplica"**